# **5. RAPPRESENTAZIONI GRAFICHE**

#### Di fronte a un insieme di dati

**indipendentemente dall'intenzione o meno di "fare della statistica"** ( = calcolare frequenze, medie ecc.), **è sovente assai utile far ricorso a rappresentazioni grafiche,**  per agevolare la lettura e l'interpretazione dei dati stessi.

Particolarmente utilizzati sono allo scopo

- • **I DIAGRAMMI "A BARRE" O "A RETTANGOLI", DETTI ANCHE "ORTOGRAMMI" (rettangoli verticali = "colonne", rettangoli orizzontali = "nastri")**
- • **E I GRAFICI CARTESIANI**.

Il loro impiego porta subito ad una visualizzazione molto efficace del fenomeno … **occorre però che I DATI NON SIANO TROPPO NUMEROSI, ALTRIMENTI "CI SI PERDE"!** 

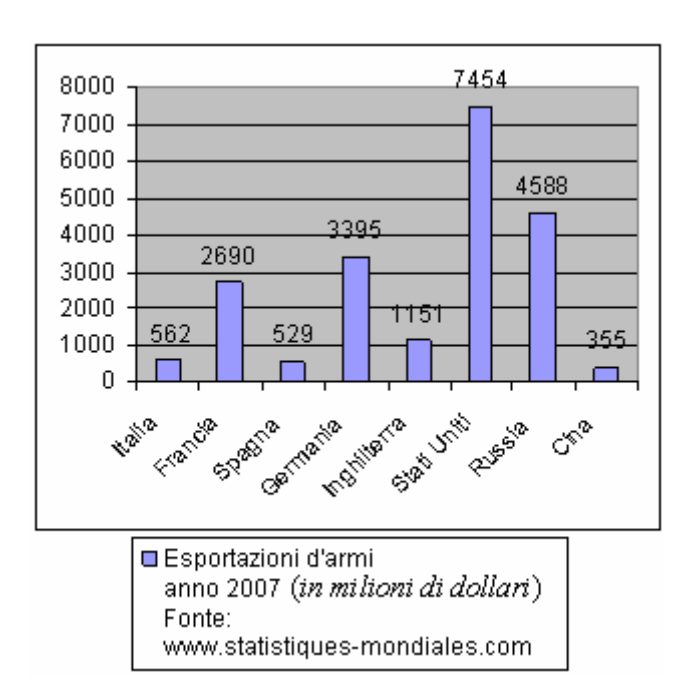

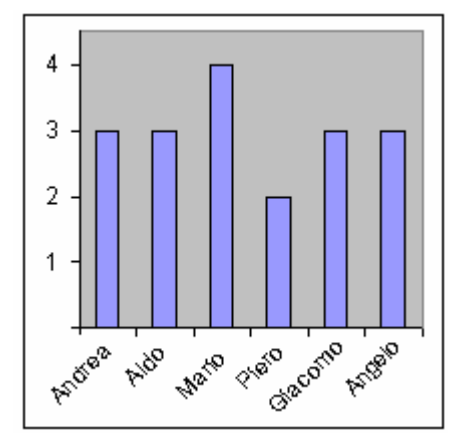

Per una "**SERIE STORICA**", in cui uno stesso dato viene rilevato in tempi successivi, il grafico cartesiano può essere preferibile rispetto al diagramma a rettangoli, perché rende meglio l'idea dell'evolversi del fenomeno:

Grado di istruzione delle persone presenti al Bar Sport in un determinato giorno e ora  $1$  = elementari  $2$  = medie

- $3 = diploma$ <br> $4 = laurea$
- 

*Il diagramma qui a sinistra è "a COLONNE", quello qui sotto è "a NASTRI". Entrambi sono diagrammi "a BARRE". In un foglio elettronico però, viene detto "diagramma a barre" solo quello che noi abbiamo chiamato "a nastri". Che pasticcio, a volte, la terminologia!* 

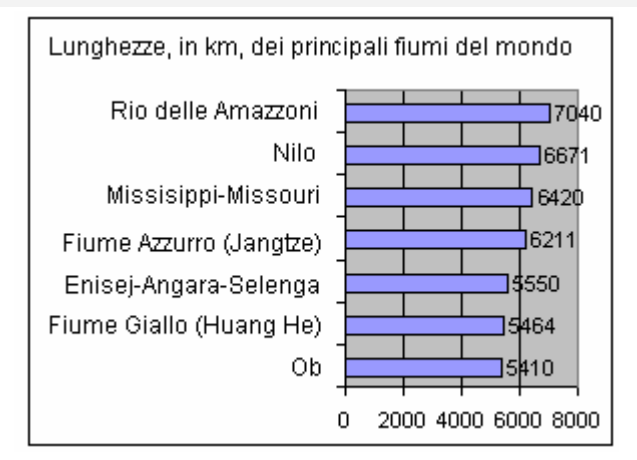

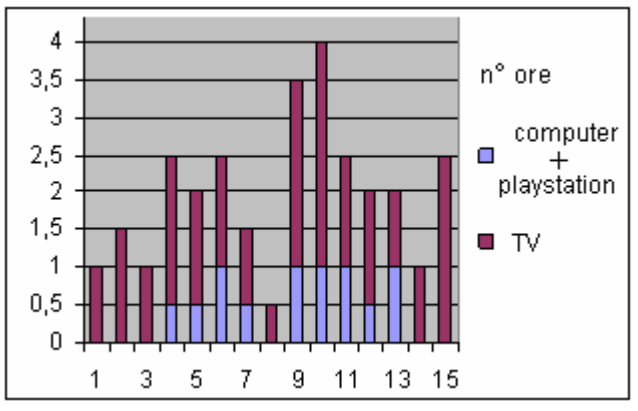

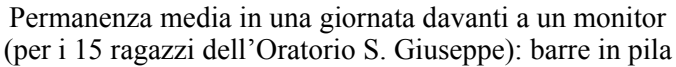

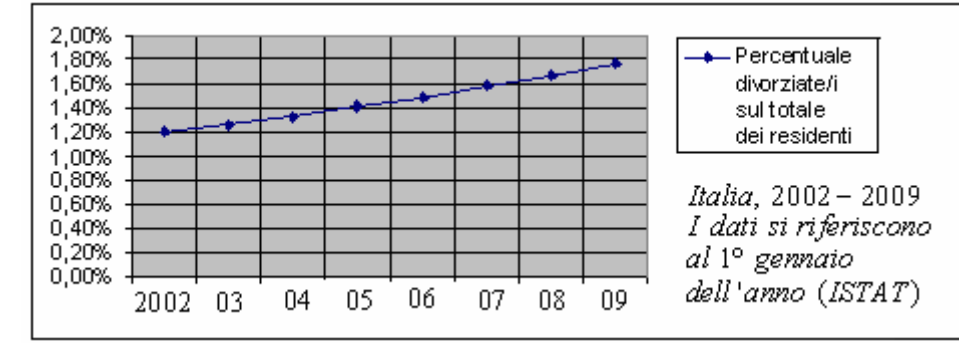

OSSERVAZIONE: le due parole "**DIAGRAMMA**" e "**GRAFICO**" sono in una certa misura intercambiabili, ma in generale sarebbe preferibile limitare l'uso della parola "**grafico**" ai soli casi in cui le quantità che vengono messe in relazione fra loro sono *tutte* espresse da **numeri**, e non da sostantivi/aggettivi/avverbi.

Tanto con un diagramma a rettangoli, quanto con un grafico cartesiano, è possibile anche confrontare *due o più* dati fra loro:

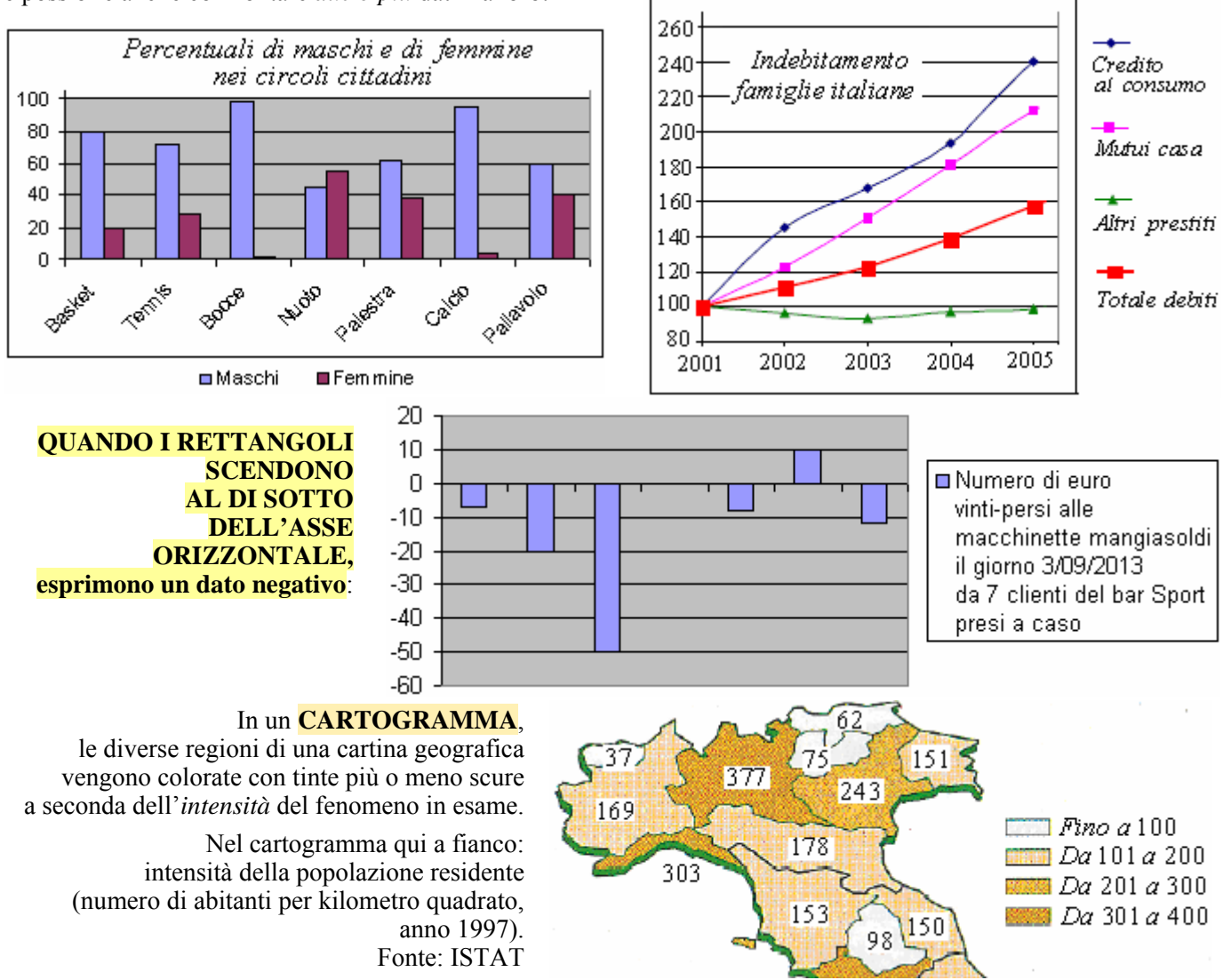

### **ESERCIZI**

1) Rileva le altezze in cm dei tuoi compagni di classe.

#### Con un **"foglio elettronico"**

(Excel o OpenOffice Calc, ad esempio: trovi una elementare GUIDA al foglio elettronico nelle pagine successive) visualizza la situazione.

Tieni presente che

- a) **Excel** chiama "Istogrammi" i "diagrammi a colonne" (rettangoli verticali) e chiama "Barre" i "diagrammi a nastri" (rettangoli orizzontali)
- b) **OpenOffice Calc** chiama rispettivamente "Colonna" un "diagramma a colonne" (rettangoli verticali) e "Barra" un "diagramma a nastri" (rettangoli orizzontali).

Comunque … niente paura!

In un foglio elettronico, la denominazione è subito accompagnata dalla figura, quindi … è facilissimo capire!

2) Con un **"foglio elettronico"** (Excel o OpenOffice Calc, ad esempio) rappresenta la serie storica della popolazione italiana (in milioni di abitanti) c ontenuta nella tabella seguente (dati ISTAT):

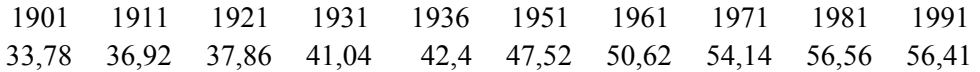

363

E veniamo ora a esaminare i principali tipi di rappresentazione grafica che si utilizzano più specificatamente per illustrare gli esiti di una vera e propria *indagine statistica* (c'è un "*collettivo statistico*", o "*popolazione*", e noi andiamo a rilevare qual è la *frequenza* - assoluta, relativa, o percentuale con cui si riscontrano, nella "popolazione", le varie "*modalità*" di un determinato "*carattere*").

**DIAGRAMMA A BARRE** ( = rettangoli verticali o orizzontali) detto anche "**DIAGRAMMA A RETTANGOLI**" o "**ORTOGRAMMA**". Se le barre sono VERTICALI, si potrà parlare di "DIAGRAMMA A COLONNE"; se ORIZZONTALI, di "DIAGRAMMA A NASTRI"

(come però abbiamo già fatto notare, **NEI "FOGLI ELETTRONICI" LA TERMINOLOGIA È DIVERSA DA QUESTA. Pazienza, è lo stesso, tanto si capisce ugualmente!**)

E' una figura con rettangoli le cui basi sono fra loro uguali, e le cui altezze sono proporzionali alle frequenze (assolute, o relative, o percentuali).

> *Indagine statistica sulle 2862 famiglie di un Comune: numero di componenti del nucleo familiare (conviventi nello stesso appartamento)*

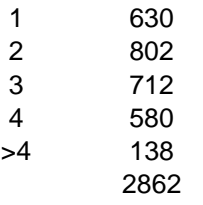

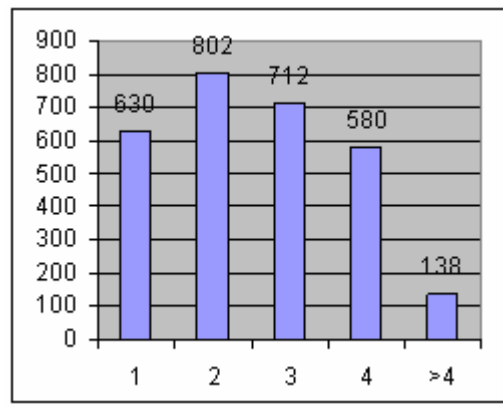

I rettangoli si possono eventualmente accostare fra loro.

La figura qui sotto mostra una "tabella composta",

nella quale le modalità di uno stesso carattere sono riferite a più popolazioni. Notare anche l'aspetto "3D" ( = tridimensionale) del diagramma.

*"Trovi interessanti i talk show politici in TV"? (Risposte in percentuale su un campione di 964 intervistati, suddivisi per livello di istruzione)*

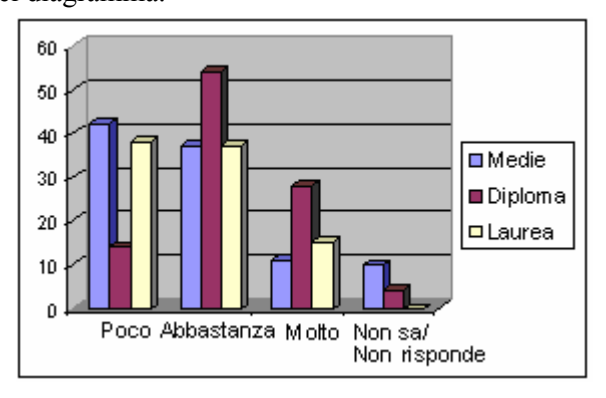

#### **DIAGRAMMA A SEGMENTI ( = AD ASTE)**,

analogo al diagramma a rettangoli, con una delle dimensioni del rettangolo sottilissima.

*Partecipazione ad eventi culturali: percentuale della popolazione che ha partecipato ad almeno un evento culturale del tipo specificato (teatro, balletto, danza contemporanea, opera, musica classica, jazz, galleria d'arte) nel periodo considerato.*

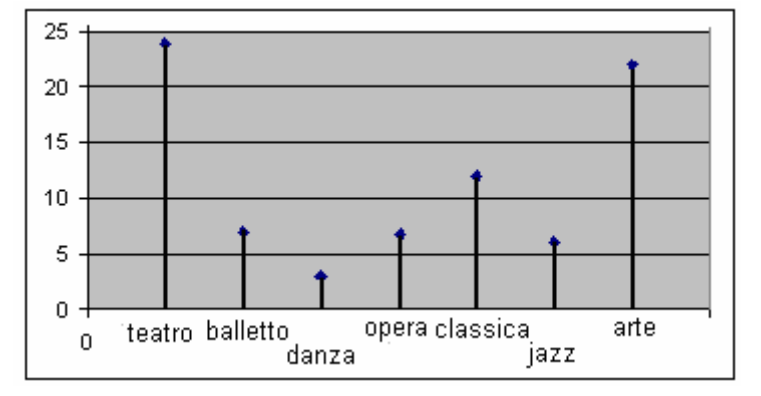

364

#### 365

#### **IDEOGRAMMA**

Trattoria "Le cascine"

Trattoria "La pergola"

Trattoria "Settefolli"

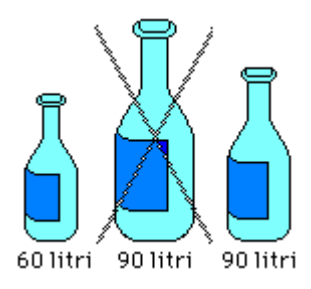

#### Attenzione, però:

A A A A

1111111

<u> 111111111111</u>

se è l'*estensione* della figura quella che conta, è facile sbagliare: ad esempio, nella figura qui a fianco, tratta da [http://macosa.dima.unige.it](http://macosa.dima.unige.it/), la bottiglia centrale dovrebbe avere una volta e mezza il volume della prima ( 90= ⋅ 60 1,5 ), mentre il realtà, essendo le sue *dimensioni* 1 volta e mezza, il *volume* è  $1, 5 \cdot 1, 5 \cdot 1, 5 = 3,375$  volte tanto.

L'ideogramma corretto è la *terza* bottiglia, quella a destra!

#### **DIAGRAMMA A STRISCE**

Ottimo per confrontare le parti con il totale

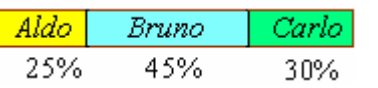

*Il contributo di 3 muratori alla piastrellatura di un corridoio*

Figure opportune, legate al contesto, vengono disegnate in modo che

*Nell'ideogramma qui a fianco:* 

*(1 bottiglia = 500 litri)*

sia proporzionale al dato da rappresentare o il loro numero, oppure la loro estensione.

*Il consumo annuo di vino in 3 trattorie* 

## **DIAGRAMMA A TORTA** (o "**diagramma a settori circolari**")

Un cerchio è suddiviso in tante fette quante sono le modalità del carattere in esame.

L'angolo al centro di una fetta (ossia: di un settore circolare)

è proporzionale alla frequenza, assoluta o relativa o percentuale, della rispettiva modalità.

Come faccio a determinare di quanti gradi *x* dev'essere una data "fetta"? Semplice:

Se ad esempio le unità statistiche erano 24, e 10 di esse hanno presentato una certa modalità, allora

$$
10:24 = x^{\circ}:360^{\circ} \text{ da cui } x^{\circ} = \frac{10 \cdot 360^{\circ}}{24} = 150^{\circ}
$$

In generale,

frequencies.  
assoluta : numerosità = 
$$
x^{\circ}
$$
: 360° da cui  $x^{\circ} = \frac{frequencies}{numerosità} \cdot 360^{\circ}$ 

(ricordiamo che per "numerosità" di una popolazione si intende il numero totale delle unità statistiche).

Si può anche operare (è lo stesso!), per determinare *x*° , con la frequenza relativa:

 $=1$ : frequenze =  $x^{\circ}$ :360 *somma delle frequenza frequenze x relativa relative*  $= x^{\circ}$ :360° da cui  $x^{\circ} = \text{frequencya relativa} \cdot 360^{\circ}$  $relative$ 

… oppure con la frequenza percentuale:

: frequenze =  $x^{\circ}$ :360° da cui  $=100$ *somma delle frequenza frequenze x percentuale percentuali*  $= x^{\circ}$ :360° da cui  $x^{\circ} = \frac{f_{\text{refuens,cl}}}{f_{\text{refuens}}}$ .360  $\frac{1}{\text{percent } \text{val}}$ 100  $x^{\circ} = \frac{frequencies}{f}$  *frequenza percentuale*  $\cdot 360^{\circ}$ 

ESEMPIO: la popolazione (compresi i bambini) di un certo comune per stato civile nel 2013, in migliaia (single, coniugati, separati o divorziati, vedovi). Il fatto che nelle colonne delle frequenze relative e percentuali la somma non sia *esattamente* 1 o 100 è dovuto agli arrotondamenti.

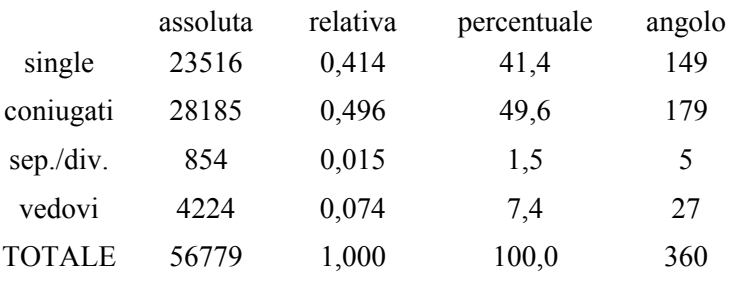

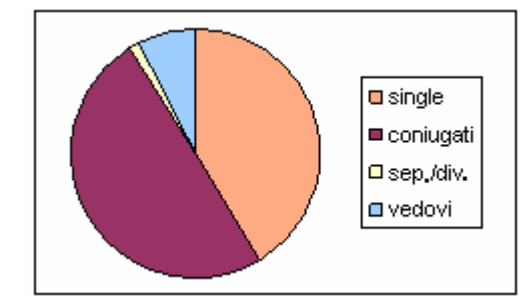

### **ISTOGRAMMA**

**(utilizzabile, nella versione "per aree" che qui sotto presentiamo, per i caratteri quantitativi continui; tuttavia, quasi sempre il termine "istogramma" viene inteso piuttosto come sinonimo di "diagramma a colonne", il buon vecchio diagramma a colonne con basi delle colonne fra loro uguali. La raffigurazione "per aree" di cui stiamo per occuparci ha infatti sovente più svantaggi che vantaggi)**

Un'azienda vuole illustrare la "ripartizione dei suoi dipendenti per classi di età".

Poiché le età di 25 anni, di 45, e di 55, sono normalmente associate a scatti di carriera o comunque appaiono particolarmente adeguate a ripartire i dipendenti in gruppi in qualche modo omogenei (per atteggiamento mentale, per esperienza lavorativa …), viene compilata la tabella seguente (s'intende, in ogni intervallo, il *primo estremo incluso* e il *secondo escluso*):

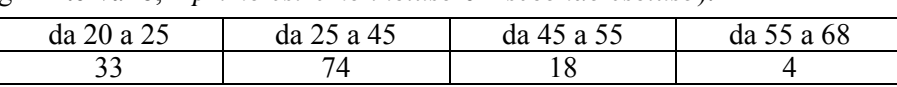

Le "classi" ( = gli intervalli) sono fra loro differenti come ampiezza, per cui sembra opportuno che siano pure differenti fra loro (e proporzionali agli intervalli) le suddivisioni dell'asse delle ascisse.

Tuttavia, se a questo punto noi associassimo a ciascuna classe un rettangolo

di altezza proporzionale alla frequenza …

… questa rappresentazione potrebbe darci

un **"colpo d'occhio" distorto** sulla situazione, per almeno due motivi:

a)

la nostra attenzione è portata spontaneamente a portarsi sull'*area* di ciascun rettangolo, piuttosto che sulla sua altezza … ma da ciò si trarrebbe l'impressione (sbagliata!) che i dipendenti con almeno 45 anni (i 2 intervalli a destra) siano più numerosi di quelli con meno di 25 anni;

b)

e inoltre, si potrebbe pensare che l'altezza dell'intervallo si riferisca a ogni singolo valore che sta alla base dell'intervallo (quindi, per esempio, che ci siano 33 dipendenti di 20 anni, 33 di 21, 33 di 22 , …)

Viene allora *un'altra idea*.

Su ciascun intervallo si costruisce un **rettangolo** la cui **AREA** sia **proporzionale alla frequenza di quella classe**.

L'*altezza* del rettangolo si potrà perciò ricavare

*dividendo la frequenza per l'ampiezza della classe*.

Nel nostro esempio, abbiamo ricavato l'altezza del primo rettangolo a sinistra dividendo la frequenza (che era 33 ) per l'ampiezza dell'intervallo  $(25 - 20 = 5)$ . Abbiamo ottenuto 6,6 , quindi il nostro primo rettangolo a sinistra, avendo base 5 e altezza 6,6 , avrà **area** uguale alla frequenza ( 33 ) con la quale la modalità "da 20 a 25 anni" si è manifestata nella nostra popolazione statistica ( = l'insieme dei dipendenti dell'azienda).

Insomma, **in un istogramma di questo tipo le FREQUENZE** *non* **sono date dalle altezze dei rettangoli, bensì dalle loro AREE !**

E le *altezze* dei rettangoli vengono anche chiamate "*densità di frequenza*".

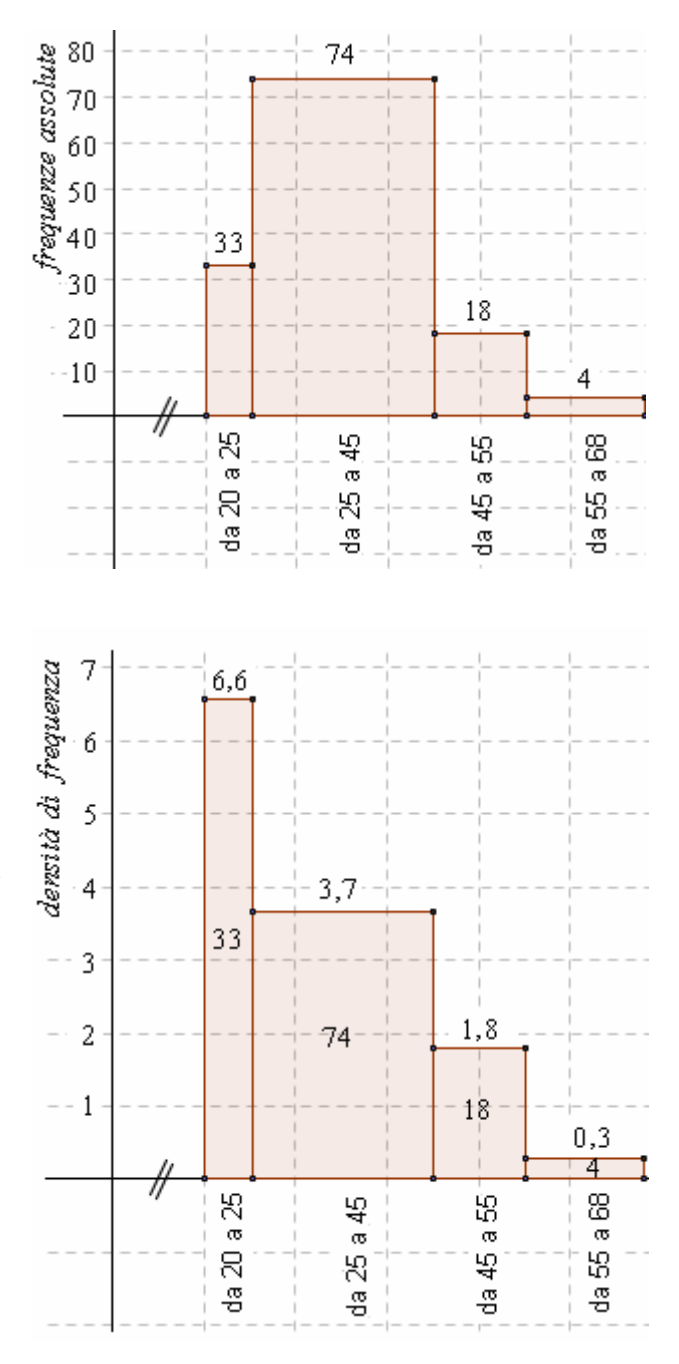

QUALCHE OSSERVAZIONE sui diagrammi precedenti.

- $\Box$  La prima è banale: abbiamo utilizzato il simbolo  $\Box$  per indicare il fatto che il segmento in gioco ha una lunghezza che non va d'accordo con le lunghezze degli altri intervalli sull'asse orizzontale: tale segmento non aveva importanza per il nostro diagramma, ed è stato tagliato per guadagnare spazio.
- Inoltre: il riferimento è, in entrambe le figure, "dimetrico", cioè con due diverse unità di misura in orizzontale e in verticale. D'altronde, sono addirittura diverse le due grandezze le cui misure vengono riportate sugli assi: in entrambi i diagrammi, l'asse orizzontale riporta intervalli di età, mentre sull'asse *verticale* abbiamo: ♪ nel *primo* dei due diagrammi, una *frequenza assoluta*;
	- ♫ nel *secondo*, una *"densità di frequenza"*, la cui unità di misura ha la dimensione 1 *età*<sup>−</sup>
- $\Box$  E' importante, quando si suddividono le modalità in intervalli ( = in "classi di frequenza"), specificare con chiarezza se un estremo dell'intervallo è *incluso* oppure è *escluso*.

Noi lo abbiamo fatto dichiarando "s'intende, in ogni intervallo, il *primo estremo incluso* e il *secondo escluso*".

A volte si indica l'inclusione o esclusione di un estremo in modo schematico: fra i simboli utilizzati, c'è

- $\vdash$  oppure  $\bullet$  → oper indicare che il 1° estremo è incluso e il 2° è escluso:  $x_1 \le x < x_2, x \in [x_1, x_2)$
- <sup>→</sup> oppure → per indicare il viceversa:  $x_1 < x \le x_2$ ,  $x \in (x_1, x_2]$
- $\vdash$  o anche solo un trattino (-) oppure • per indicare l'inclusione di entrambi gli estremi:  $x_1 \leq x \leq x_2, \quad x \in [x_1, x_2]$

Poiché diversi Autori potrebbero effettuare scelte diverse, senza magari esplicitare la loro scelta con chiarezza, occorre sempre, quando si consulta una fonte, cercare di capire come si è regolato quel libro o quel sito.

- Nel caso particolare in cui le ampiezze degli intervalli siano tutte uguali, un istogramma non differisce da quello che noi avevamo denominato "diagramma a barre" o "ortogramma".
- **I "fogli elettronici" EXCEL, OPENOFFICE CALC non fanno istogrammi**, ma solo **diagrammi a barre … … che tuttavia chiamano "istogrammi"! E questa abitudine** a utilizzare il termine "istogramma" per indicare quelli che, per la precisione, andrebbero chiamati "diagrammi a barre", o "ortogrammi", o "diagrammi a rettangoli" **è comunque entrata nell'uso anche nel linguaggio comune.**

Puoi trovare una brevissima introduzione al "foglio elettronico" nelle pagine seguenti.

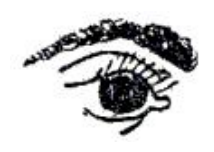

Va detto che **GLI ISTOGRAMMI CON INTERVALLI DI UGUALE AMPIEZZA (INDISTINGUIBILI QUINDI DAI "DIAGRAMMI A BARRE") SONO AMPIAMENTE PREFERIBILI**, perché **di più immediata interpretazione**. **IL PREZZO DA PAGARE È CHE LA BASE DEL RETTANGOLO PUÒ NON ESSERE PROPORZIONALE ALL'AMPIEZZA DELLA CLASSE,**  MA ... **PAZIENZA!** 

Riguardo alle rappresentazioni grafiche, citiamo ancora le "**TABELLE A DOPPIA ENTRATA**": ottime per illustrare la distribuzione di due distinti caratteri su di una stessa popolazione. Ad esempio: indagine, su 303 famiglie, riguardo a reddito annuo lordo, in euro, e numero di autovetture possedute.

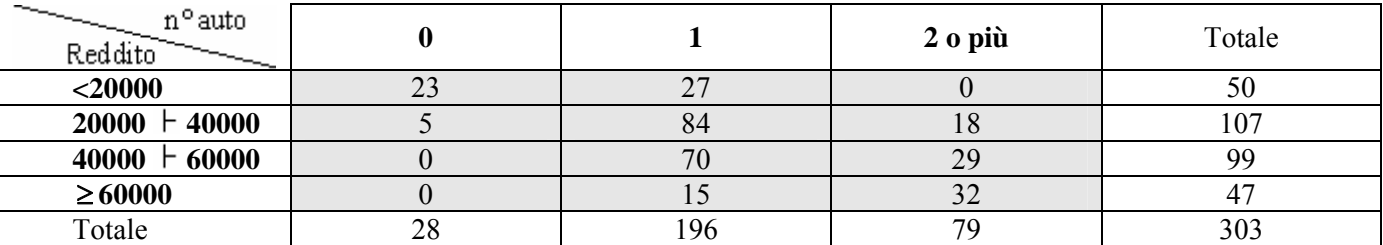

## **I TIPI DI RAPPRESENTAZIONE GRAFICA PIU' … "GETTONATI"**

Per i caratteri **QUALITATIVI SCONNESSI** i diagrammi più utilizzati sono:

- il diagramma a **torta** (specialmente se le modalità sono poche);
- il diagramma a **colonne** (che Excel chiama *istogramma*) o il diagramma a **nastri** (che Excel chiama *barre*)

Per i caratteri **QUALITATIVI ORDINATI** si utilizzano prevalentemente

il diagramma a **colonne** (che Excel chiama *istogramma*) o il diagramma a **nastri** (che Excel chiama *barre*)

Per i caratteri **QUANTITATIVI DISCRETI** si utilizza prevalentemente il diagramma ad **aste** ( = **segmenti**)

Per i caratteri **QUANTITATIVI CONTINUI** si utilizza prevalentemente il diagramma a **colonne**

Per le **SERIE STORICHE**: grafico **cartesiano,** diagramma a **colonne**

Per le **SERIE GEOGRAFICHE**: **cartogramma**